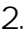

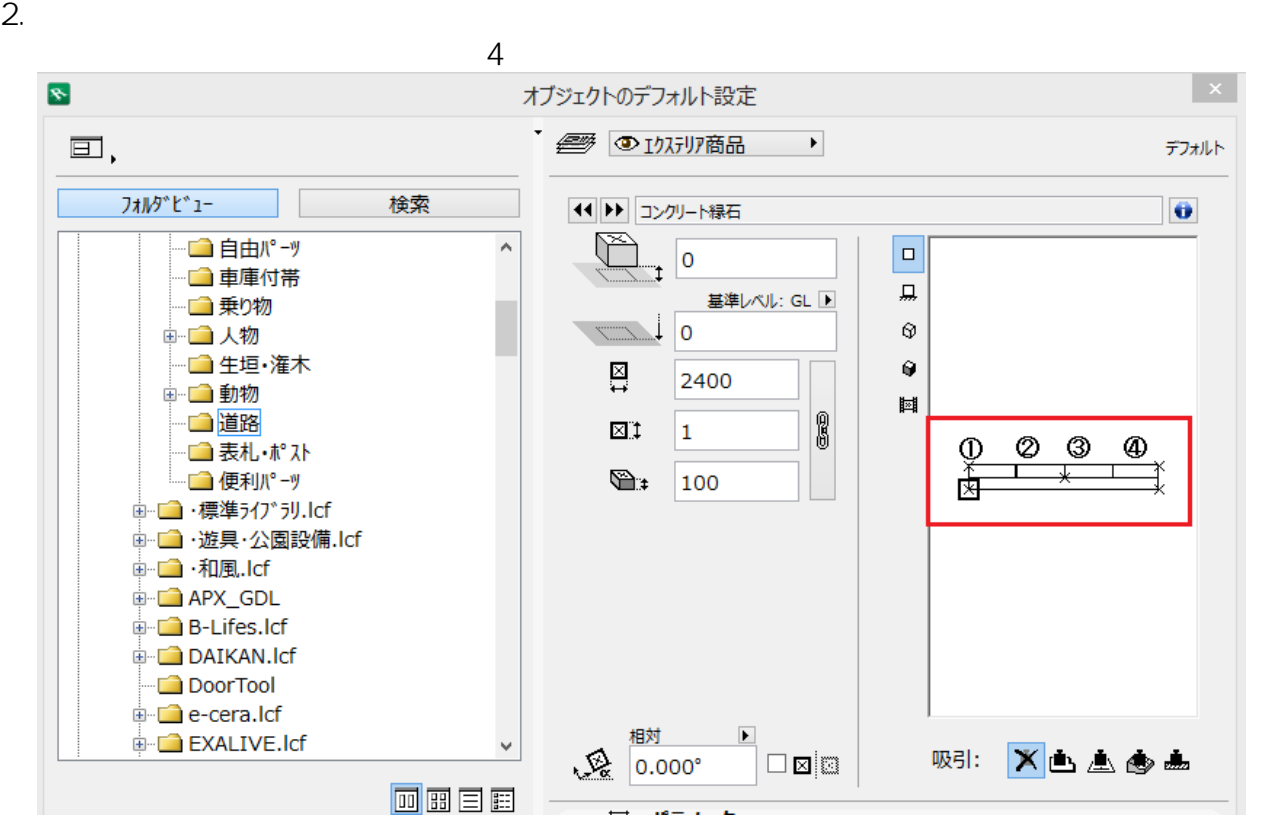

 $3.$ 

1.  $\blacksquare$ 

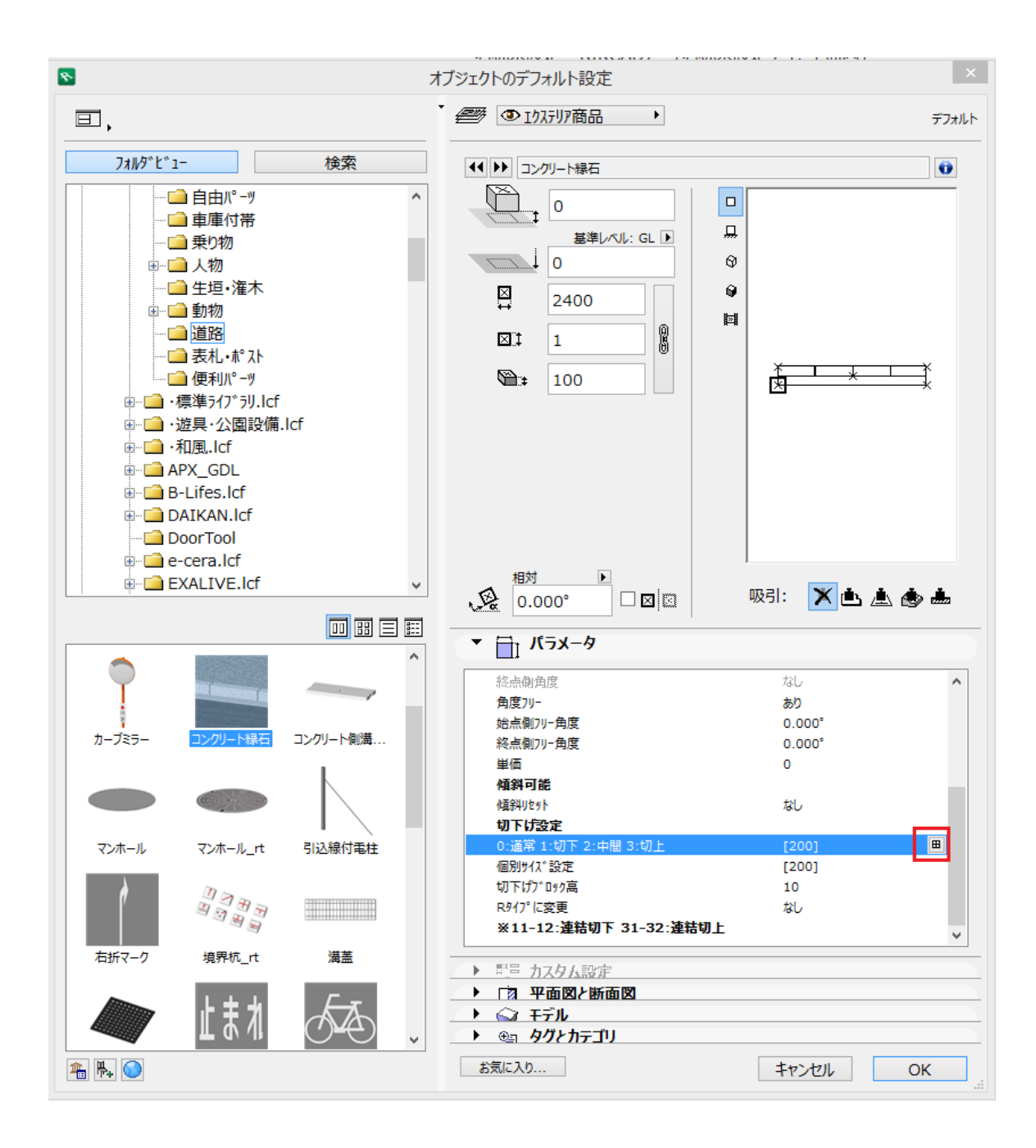

 $4.$ 

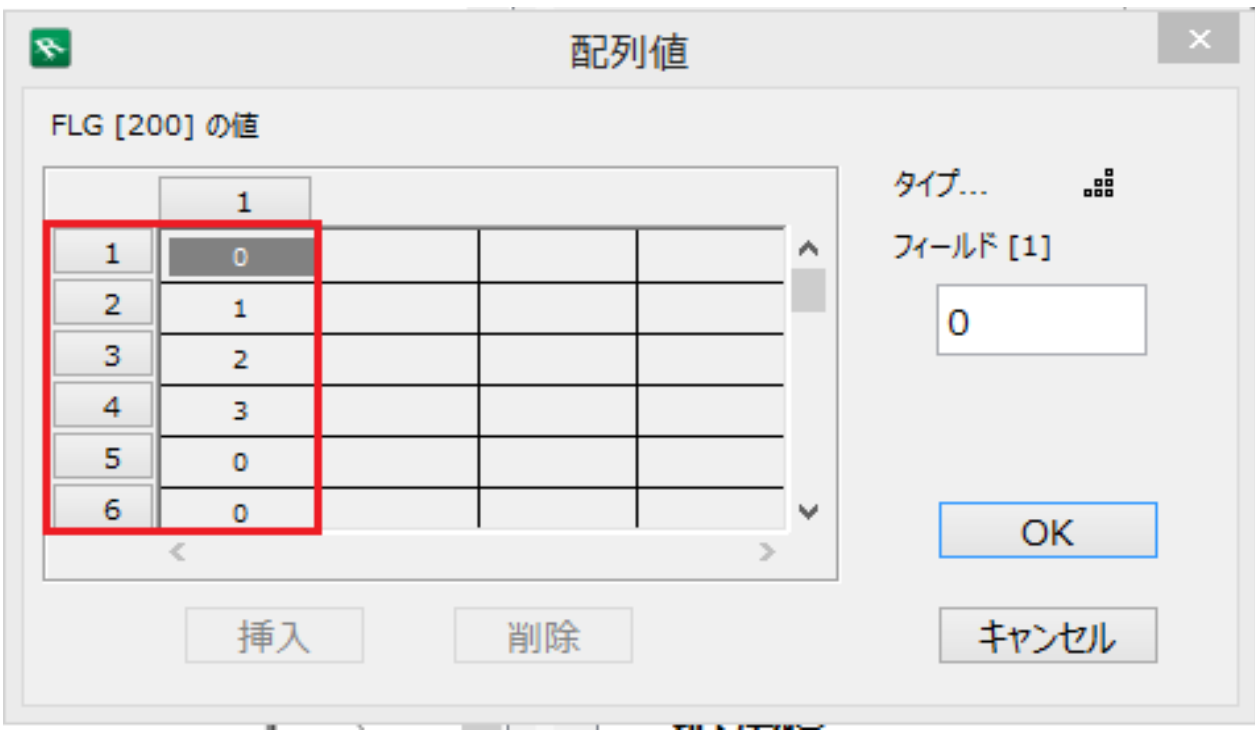

0: 1: 1: 2: 2: 3

 $\sim$  1.  $\sim$ 

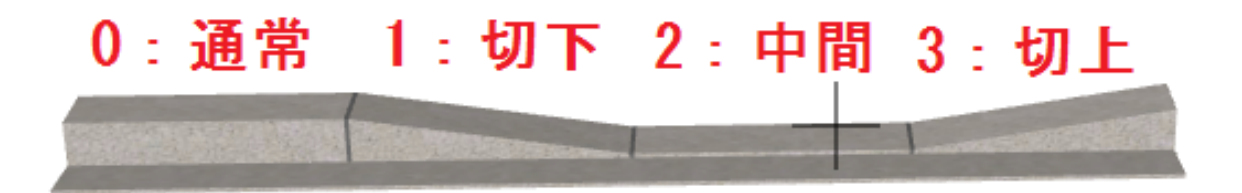

ID: #1487

 $: 2017 - 10 - 3010:23$ 

製作者: 大木本